#### **Topaz Detail Crack Keygen Free Download**

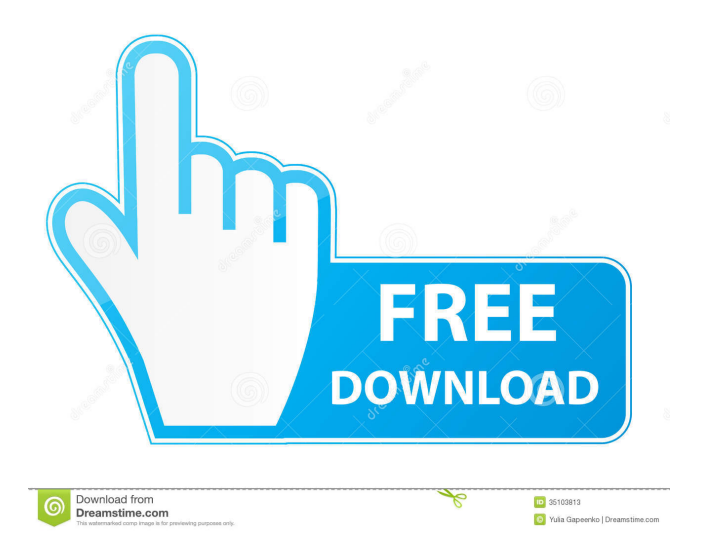

**Topaz Detail Torrent (Activation Code) Free [Latest-2022]**

Topaz Detail Activation Code is a plugin designed to help you put on emphasis on the details in landscapes or portrait pictures that you

process using Photoshop, PhotoFXLab, Irfanview, Lightroom or Paint Shop Pro. It helps you obtain crisper and cleaner pictures The addon comes with a clean and user-friendly interface that consists of three tabs, the largest one being the working space where you can check out the modifications you make in real time. You have several categories of presents to choose from, from the smooth collection that could go well with portraits to highlighting details that can work with landscapes, for instance. You will be happy to learn that the presents are customizable and hence, you can tweak the shadow, highlight and details from the right tab. Simply put, you can enhance the emphasis on the small, medium or large details and boost the ones that you want to draw attention to. Works equally well with landscapes

and portrait photos Generally speaking, sharpening tools are focused on enhancing the edge contrast, thus making the output appear not as clear as it should. What makes the plugin stand out is the fact that it lets you highlight the details that already exist in the picture and consequentially, make the image look more defined. Needless to say that you do not have to worry about edge halos, artifacts and other side effects. Regardless of the object or subject you focus, the tool enables you to underline the depth and richness. The direct advantage is that you can make even the most monotonous component appealing and vivid. A handy add-on for tweaking the sharpness of the image details If you are looking for a tool that enables you to apply detail sharpness to the details you want to draw the attention to without having to worry

about artifacts and halos, then perhaps you can consider giving Topaz Detail a try. Topaz Detail FAQs: • Can I use the add-on on both Photoshop

and Lightroom? No, the tool is made for Photoshop. • Is the add-on compatible with both CS3 and CS4? Yes. • How much will the plugin cost? See the Features and Pricing section for more information. • Can I access the plugin from different computers? Yes. • Can I extract the colors of the image? Yes, you can. • Is the product absolutely FREE? Yes. You get to try it for a week and if you like it you get to keep it. No strings attached. •

**Topaz Detail Crack Free (Latest)**

Topaz Detail is a brand new plugin designed to enhance the sharpness of the details in

Photoshop, Paint Shop Pro, Lightroom, PhotoFXLab, and Irfanview. The main idea behind the add-on is to highlight or play up the details in a picture in such a way that they appear more clear and distinct. It is a great tool if you want to make even the most monotonous objects look interesting. The effectiveness of the add-on is due to the fact that it helps you tweak the sharpness of the output according to your preference. If you like, for instance, the layer mask that you have used to make your picture crisper, you can make the edges more vivid. As a result, you can get a picture that is defined and distinct from other pictures. In addition, if you like the way you have set up the highlights or shadows, you can modify them accordingly. Here is a simple way to show how you can make the picture look better and more presentable: 1.

Download and install Topaz Detail from the following website: 2. Upload the plugin to the plugins folder in the Photoshop program. You

can find the plugins folder under this menu:

Window -> Preferences -> Plugins. 3. Then, open the folder that you have just placed Topaz Detail in. 4. Click on the install button to install the add-on. 5. Then, select the Sharpener tab in Topaz Detail and select the number of sharpen. 6. Adjust the details you want to emphasize, for example, with the circle in the sample above. 7. Then, click on the Select tab. 8. If you want to improve the details in one specific part of the image, just move the soft edge of the brush inside the area you want to modify. Note: A part of the new brushes are now available in the program. In the end, you should be able to provide your landscape pictures with a sharper

and more vivid appearance and this is one thing that you can rely on. Please tell me what i do to make in photoshop, how to change the size of the picture automatically in photoshop and how to change the photo automatically in photoshop? Please tell me what i do to make in photoshop, how to change the size of the picture automatically in photoshop and how to change the photo automatically in photoshop? Please tell

me what i do 1d6a3396d6

KeyMacro is a Mac utility to control Adobe Photoshop through keyboard shortcuts. KeyMacro creates Photoshop scripts for a range of functions in the Photoshop user interface. KeyMacro provides dozens of scripts for performing actions in Photoshop. KeyMacro also has a script to launch Photoshop in "Run Macros" mode. You can set the title of the Photoshop document that it opens to run the script. You can also set the window size of the Photoshop window and have Photoshop automatically launch "Run Macros" mode when it is opened. KeyMacro supports: \* Starting and stopping Photoshop scripts \* Autosaving documents (with a name you specify) \* Stopping

Photoshop and moving the cursor to the last window or document \* Automatically starting Photoshop scripts \* Starting Photoshop from "Run Macros" mode \* Setting the document or window size of the Photoshop window \* Starting Photoshop with any size window you specify \* Starting Photoshop with any window you specify \* Starting Photoshop with any title you specify \* Starting Photoshop with any window size you specify \* Opening an existing Photoshop document and making it the current window or document \* Opening a Photoshop document from a specified location on your hard drive \* Automatically launching Photoshop in "Run Macros" mode \* Automatically launching Photoshop in "Run Macros" mode with the specified document name \* Creating Photoshop scripts that launch Photoshop and perform

# certain actions in Photoshop when they are launched \* Opening existing Photoshop scripts and changing their names and scripts \* Launching scripts from the Applications folder \*

Launching scripts from the Applications folder with the specified title \* Creating Photoshop scripts that automatically open Photoshop documents \* Opening existing Photoshop scripts and changing their names and scripts \* Creating Photoshop scripts that automatically open documents in the specified format \* Opening existing Photoshop scripts and changing their names and scripts \* Opening documents in the specified format when they are opened \* Creating Photoshop scripts that open images and open them in Photoshop \* Opening existing Photoshop scripts and changing their names and scripts \* Creating Photoshop scripts that open

image files and open them in Photoshop \* Creating Photoshop scripts that open existing Photoshop scripts and change their names \* Opening Photoshop documents \* Creating Photoshop scripts that open scripts and change their names \* Opening Photoshop documents \* Creating Photoshop scripts that open scripts \* Creating Photoshop scripts that create new scripts \* Creating Photoshop scripts that create new scripts in a specified directory \* Changing an existing Photoshop script's name \* Changing an existing Photoshop script's

**What's New in the?**

An add-on for Photoshop CS3, CS4, CS5, CS6, CC, CC 2014 and CC 2015, Topaz Detail was designed to enable you to apply the right

# emphasis on the details in your landscapes and portraits. Use it to highlight any interesting object and make the component or subject stand out with a clarity that is way beyond your imagination. In addition, you can adjust the emphasis on the details from the right tab and consequently, make the image look more

distinct. This sharpening tool is essentially a powerful technology that allows you to enhance the details you deem important. No artifacts, halos and other unwanted effects will get in the way of making the most of your picture. Some interesting features Not only will Topaz Detail help you put emphasis on the details of your photos, but it is also an essential tool that lets you open the doors to a new creative outlet. With this plugin, you can enhance the depth and richness of the image without having to worry about

artifacts, halos and other unwanted effects. Topaz Detail is one of the most powerful yet simple-to-use sharpening tools available for Adobe Photoshop and PhotoFXLab, Photoshop Elements and Photoshop CS4, Photoshop CS3, Photoshop CS5, Photoshop CC, Photoshop CC 2014 and Photoshop CC 2015. Topaz Detail Key Features: - The full set of features designed for Photoshop CS3, CS4, CS5, CC, CC 2014 and CC 2015 - Sharpening tools designed to let you enhance the details in your photo without having to worry about artifacts and halos - An easy to use interface that is designed to save you time and effort - Equally useful for landscape and portrait photos - Three tabs in the main window where you can view and adjust the brightness, highlight, shadow and details - Easily customize the sharpness of the object or subject that you

want to enhance What's new in version 1.0: - Large icons added to the interface - Stability improvements What's new in version 1.0: - Large icons added to the interface - Stability improvements What's new in version 1.0: - Large icons added to the interface - Stability improvements What's new in version 1.0: - Large icons added to the interface - Stability improvements What's new in version 1.0: - Large icons added to the interface - Stability improvements What's new in version 1.0: - Large icons added to the interface - Stability improvements What's new in version 1.0: - Large icons added to the interface - Stability improvements What's new in version 1.0: - Large icons added to the interface - Stability improvements What's new in version 1.0: - Large icons added to the interface - Stability

## improvements What's new in version 1.0: - Large icons

**System Requirements For Topaz Detail:**

The client's computer must have the following requirements to run the game: Windows 7 SP1 or newer 4GB RAM 40GB of free disk space DirectX 12 compatible GPU Intel i5-3570, i7-3770 or similar processor Minimum 15GB hard disk space GPU: NVIDIA GeForce GTX 1080 or similar AMD Radeon R9 290, R9 390, R9 Fury, RX 460, RX 570 or similar AMD Radeon R9 290, R

### Related links:

<https://kiralikofis.com/cdinterface-studio-product-key-full-3264bit/?p=23223> <https://wanoengineeringsystems.com/wp-content/uploads/2022/06/Teardrop.pdf> [https://buzzbiipull.b](https://buzzbiipull.b-cdn.net/upload/files/2022/06/vtanGBHOhQDFUs5Rpt1X_07_d0e0fe8a3045222bfe8df04b932d0af5_file.pdf)[cdn.net/upload/files/2022/06/vtanGBHOhQDFUs5Rpt1X\\_07\\_d0e0fe8a3045222bfe8df04b932d0af5\\_file.pdf](https://buzzbiipull.b-cdn.net/upload/files/2022/06/vtanGBHOhQDFUs5Rpt1X_07_d0e0fe8a3045222bfe8df04b932d0af5_file.pdf) <http://www.reiten-scheickgut.at/wp-content/uploads/2022/06/everao.pdf> <http://www.propertymajalengka.com/wp-content/uploads/2022/06/isaapre.pdf> [https://connectingner.com/2022/06/07/dreamplan-home-design-software-crack-free-license-key-mac-win](https://connectingner.com/2022/06/07/dreamplan-home-design-software-crack-free-license-key-mac-win-updated-2022/)[updated-2022/](https://connectingner.com/2022/06/07/dreamplan-home-design-software-crack-free-license-key-mac-win-updated-2022/)

<http://sketcheny.com/?p=3804> <http://reputation1.com/?p=3796> <https://harringtonsorganic.com/wp-content/uploads/2022/06/livyeri.pdf> <https://www.onk-group.com/wp-content/uploads/2022/06/TMacroRecorder.pdf> [https://storage.googleapis.com/paloodles/upload/files/2022/06/leGgfOyzxLAQBBO4wBDZ\\_07\\_a335ceb746efab](https://storage.googleapis.com/paloodles/upload/files/2022/06/leGgfOyzxLAQBBO4wBDZ_07_a335ceb746efabf8f4e982ac53cc64d7_file.pdf) [f8f4e982ac53cc64d7\\_file.pdf](https://storage.googleapis.com/paloodles/upload/files/2022/06/leGgfOyzxLAQBBO4wBDZ_07_a335ceb746efabf8f4e982ac53cc64d7_file.pdf) <http://mkyongtutorial.com/data-anonymizer-2-0-1-4-crack> <https://www.larpy.cz/files/ysabcon.pdf> <https://halalrun.com/wp-content/uploads/2022/06/kimbiola.pdf> <http://descargatelo.net/?p=8926> <https://bryophyteportal.org/frullania/checklists/checklist.php?clid=11151> [https://www.5etwal.com/wp-content/uploads/2022/06/Total\\_Video\\_Joiner.pdf](https://www.5etwal.com/wp-content/uploads/2022/06/Total_Video_Joiner.pdf) <https://brandrede.de/bluefish-file-mirror-activation-code-free.html> <https://www.antreprenoare.ro/wp-content/uploads/2022/06/fablaud.pdf> <http://www.travelmindsets.com/?p=3187>